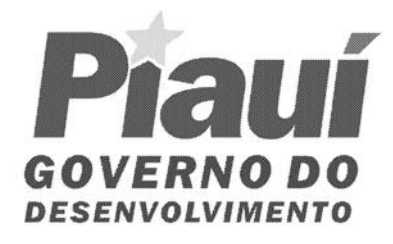

**EF**, **EF** 

# **TÉCNICO EM TECNOLOGIA DE INFORMÁTICA**

### *INSTRUÇÕES GERAIS*

- O candidato receberá do fiscal:
- Um *caderno de questões* contendo 30 (trinta) questões objetivas de múltipla escolha para os cargos de nível Fundamental ou 40 (quarenta) questões objetivas de múltipla escolha para os cargos dos níveis Médio e Superior;
- Um *cartão de respostas* personalizado para a Prova Objetiva.
- **É responsabilidade do candidato certificar-se que o nome do cargo/especialidade informado nesta capa de prova corresponde ao nome do cargo/especialidade informado em seu** *cartão de respostas***.**
- Ao ser autorizado o início da prova verifique, no *caderno de questões,* se a numeração das questões e a paginação estão corretas.
- Se você precisar de algum esclarecimento solicite a presença do *responsável pelo local*.
- *O tempo* que você dispõe para fazer a Prova Objetiva e a marcação do *cartão de respostas* é de 3 (três) horas.
- No ato da aplicação da prova haverá o procedimento da coleta da impressão digital de cada candidato. (Edital 01/2005 Item 8.9, subitem *a*.)
- Somente depois de decorrida 1 (uma) hora do início da prova, o candidato poderá entregar seu *caderno de questões* e seu *cartão de respostas*. (Edital 01/2005 - Item 8.9, subitem *c*.)
- Ao candidato somente será permitido levar seu *caderno de questões* da Prova Objetiva ao final das provas, desde que permaneça em sala até este momento. (Edital 01/2005 – item 8.9, subitem *d*.)
- **NÃO** será permitido ao candidato copiar seus assinalamentos feitos no *cartão de respostas*. (Edital 01/2005 Item 8.9, subitem *e*.)
- Após o término da sua prova entregue **obrigatoriamente** ao fiscal o *cartão de respostas* devidamente *assinado*.

### *INSTRUÇÕES - PROVA OBJETIVA*

- Verifique se os seus dados estão corretos no *cartão de respostas*.
- Leia atentamente cada questão e assinale no *cartão de respostas* a alternativa que mais adequadamente a responde.
- O *cartão de respostas* **NÃO** pode ser dobrado, amassado, rasurado, manchado ou conter qualquer registro fora dos locais destinados às respostas.
- A maneira correta de assinalar a alternativa no *cartão de respostas* é cobrindo, fortemente, com caneta esferográfica azul ou preta, o espaço a ela correspondente, conforme o exemplo a seguir:

#### **Atenção:**

- Formas de marcação diferentes da que foi determinada implicarão a rejeição do *cartão de respostas* pela leitora ótica.

- A leitora ótica também **NÃO** registrará questões sem marcação, com marcação pouco nítida ou com mais de uma alternativa assinalada.

A) (B)  $\bigodot$  (D) (E

### **BOA SORTE !!!**

### **CRONOGRAMA PREVISTO**

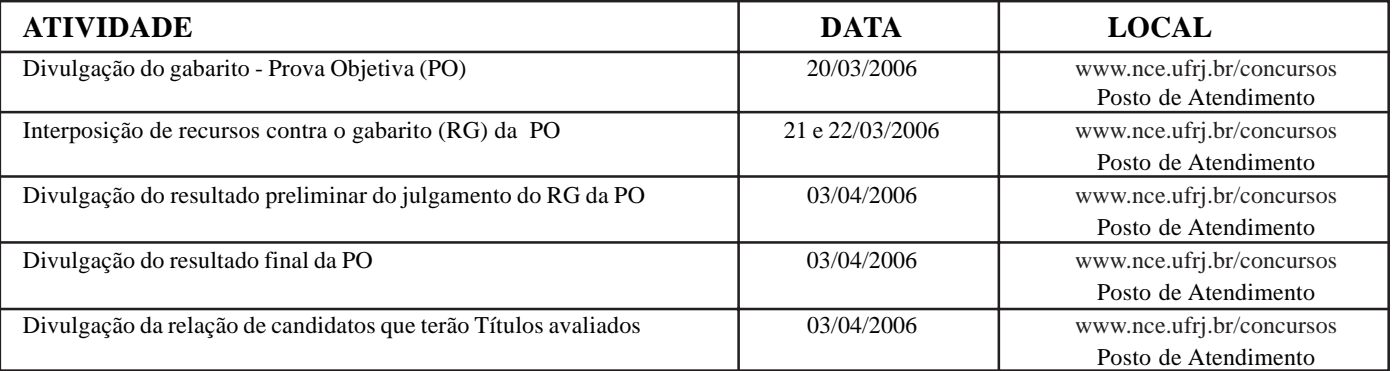

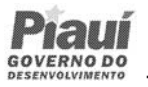

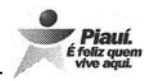

# **LÍNGUA PORTUGUESA**

# **TEXTO – UM PAÍS DE SAÚDE ABALADA**

Nelson Senise

Com o desassombro dos que repudiam as meias-verdades, o Dr. Jayme Landmamn põe a mão na ferida ao afirmar, logo na introdução do seu livro, que "o sistema de saúde que vigora no Brasil está completamente ultrapassado". Partindo dessa premissa, que é pura constatação de uma realidade contundente, vai o doutor expondo aos olhos dos que de fato querem ver o que está acontecendo no país um vasto painel das causas do impasse a que chegamos no setor da previdência social e da assistência médica.

Para Landmamn, um dos principais fatores das distorções ora evidenciadas na política nacional de saúde é o desequilíbrio entre as necessidades, sempre crescentes, da massa que clama por assistência médica adequada, e a oferta, nos grandes centros, de uma medicina altamente sofisticada, requintada e elitista.

Citando nominalmente as cidades do Rio e de São Paulo, diz o autor que aí "é enorme o número de serviços privados que realizam cineangiocardiografias, o número de exames é crescente e o custo é quase todo pago pelo INSS". Esses serviços, entretanto, na opinião de Landmamn, "pouco funcionam". O mesmo pode ser dito – ele acrescenta – em relação ao procedimento, hoje tecnicamente questionável, das pontes de safena, para tratamento da insuficiência coronariana.

Há uma preocupação constante no livro com o desperdício absurdo de verbas que afinal não é bem o governo quem paga, como afirma o autor, mas sim os contribuintes, já que são os trabalhadores os verdadeiros sustentáculos da Previdência. As pontes de safena, de acordo com os dados fornecidos pelo Dr. Landmamn, representam 1% dos serviços cirúrgicos realizados, situação essa que se configura muito grave se acatarmos a tese de Benchimol, encampada pelo autor, de que a melhora obtida pelos pacientes submetidos a esse tratamento se deve a fatores puramente psicológicos.

Mas as operações de safena são apenas um aspecto desse imenso panorama de incongruências e contrastes que caracterizam a assistência médico-hospitalar no Brasil de hoje.

1 - O texto, que comenta um livro sobre o estado da saúde no Brasil, começa elogiando o autor por sua coragem e diz que ele "põe a mão na ferida" ao dizer que o sistema de saúde brasileiro está ultrapassado. A expressão sublinhada significa que o autor:

- (A) identifica o principal ponto fraco;
- (B) decide tomar uma atitude corajosa;
- (C) age com responsabilidade;
- (D) atua de forma imparcial;
- (E) reconhece a sua culpa no fato abordado.

2 - Ao colocar um trecho entre aspas no primeiro parágrafo, o autor pretende:

(A) destacar um segmento mais importante;

(B) mostrar que esse segmento é transcrito do livro comentado;

- (C) explicar uma afirmação anterior;
- (D) repetir uma verdade dita por todos;
- (E) reproduzir um texto que é muito conhecido por todos.

3 - "o sistema de saúde que vigora no Brasil..."; o elemento sublinhado corresponde ao adjetivo:

- (A) vigoroso;
- (B) revigorante;
- (C) vigente;
- (D) revigorado;
- (E) vigorado.

4 - O título dado ao texto – *um país de saúde abalada –* está ligado:

- (A) ao diagnóstico sobre a saúde pública no Brasil feito no livro comentado;
- (B) à situação de saúde das classes mais pobres;
- (C) ao desperdício de dinheiro público em operações desnecessárias;
- (D) aos gastos imensos com excesso de exames;
- (E) ao controle da atividade médica pelos planos de saúde.

5 - "O sistema de saúde que vigora no Brasil está completamente ultrapassado"; uma outra forma de redigir essa mesma frase, que altera o seu sentido original, é:

- (A) está completamente ultrapassado o sistema de saúde que vigora no Brasil;
- (B) vigora no Brasil um sistema de saúde que está completamente ultrapassado;
- (C) vigora um sistema de saúde no Brasil que está completamente ultrapassado;
- (D) vigora um sistema de saúde no Brasil completamente ultrapassado;
- (E) o sistema brasileiro de saúde, que aqui vigora, está completamente ultrapassado.

6 - Segundo o texto, o autor do livro vai expondo "as causas do impasse a que chegamos no setor da previdência social e da assistência médica"; se o autor vai expondo as causas dos fatos, o seu livro deve ter caráter:

(A) descritivo; (B) narrativo; (C) argumentativo; (D) poético; (E) histórico.

7 - Segundo o texto, há "necessidades, sempre crescentes, da massa que clama por assistência médica adequada"; essa situação NADA TEM A VER com:

- (A) o aumento da população em geral;
- (B) a má distribuição de renda no país;
- (C) a deficiente assistência médica do sistema;
- (D) os altos salários dos profissionais da área de saúde;
- (E) os altos custos dos tratamentos médicos.

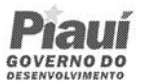

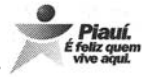

- 8 O desequilíbrio referido no texto se encontra entre:
- (A) a crescente necessidade de atendimento X altos preços do sistema;
- (B) a massa desassistida X tratamentos sofisticados nos centros urbanos;
- (C) o empobrecimento da população X o enriquecimento do Estado;
- (D) a falta de assistência adequada X as necessidades crescentes da população pobre;
- (E) os altos gatos do sistema X oferta de medicina elitizada.

9 - "serviços privados" são opostos aos serviços:

- (A) sofisticados;
- (B) tradicionais;
- (C) revolucionários;
- (D) particulares;
- (E) públicos.

10 - O grande número de cineangiocardiografias e de exames em geral, com os custos pagos quase integralmente pelo INPS mostra:

(A) atendimento médico de qualidade;

(B) satisfação das exigências das massas;

(C) desperdício absurdo de verbas;

(D) exploração do operariado;

(E) qualificação dos profissionais de saúde.

11 - "Esses serviços, entretanto, pouco funcionam..."; o vocábulo que NÃO substitui adequadamente o vocábulo *entretanto* é:

- (A) então;
- (B) porém;
- (C) todavia;
- (D) no entanto;
- (E) contudo.

12 - A alternativa em que a relação verbo / substantivo está ERRADA é:

(A) constituir – constatação;

- (B) assistir assistência;
- (C) examinar exame;
- (D) proceder procedimento;
- (E) submeter submissão.

13 - "se acatarmos a tese de Benchimol"; o verbo "acatar", nesse segmento do texto, equivale ao verbo:

- (A) discutir;
- (B) contrariar;
- (C) confirmar;
- (D) aceitar;
- (E) considerar.

14 - Pela leitura realizada, você diria que o autor do texto:

(A) apóia o posicionamento do autor do livro;

(B) critica as afirmações do autor do livro;

- (C) colaborou com o autor do livro em sua obra;
- (D) ironiza algumas opiniões do Dr. Landmamn;
- (E) despreza o exame realizado pelo autor do livro comentado.

# **CONHECIMENTOS ESPECÍFICOS**

15 – O resultado de 2 + (-3) × 
$$
\frac{2}{5}
$$
 – 2 -  $\frac{3}{5}$  ×  $\frac{25}{9}$  é:  
\n(A) - $\frac{43}{15}$ ;

(B)  $\frac{1}{5}$ ;  $(C)$  0: (D)  $\frac{1}{3}$ ;

(E) 2.

16 – O mínimo múltiplo comum entre 640, 3675 e 54.900 pode ser escrito como:

 $(A) 2^{10} \times 3^3 \times 5^3$ ;  $(B) 2^{11} \times 3^2 \times 5^5 \times 7^2$ ;  $(C) 2^8 \times 3^2 \times 5^2 \times 7^2$ ;  $(D) 2<sup>5</sup> \times 3<sup>5</sup> \times 5<sup>5</sup> \times 7<sup>2</sup> \times 11<sup>2</sup>$ ;  $(E) 2<sup>3</sup>×7<sup>2</sup>×11<sup>3</sup>$ .

17 – O resultado de 
$$
\frac{0.02}{0.5} \div \frac{0.001}{3}
$$
é:

 $(A) 0,12;$  $(B)$ 4; (C) 36; (D) 120; (E) 250. (C) 36;<br>
(D) 120;<br>
(E) 250.<br>
18 – Se  $x = -\frac{1}{3}$ ,  $y = -0.5$  e  $z = -0.03$ , então:  $(A)$  x < y < z;  $(B)$  x < z < y;  $(C)$  y < x < z;

(D)  $y < z < x$ ;  $(E)$  z < y < x.

19 – Num torneio de futebol, Janjão fez dois gols a mais que Chucrute, que fez metade dos gols marcados por Lambreta, o artilheiro do time. Além desses três jogadores, outros quatro jogadores do time marcaram um gol cada. No total, o time fez 42 gols. O número de gols marcados por Janjão é então:

- (A) um múltiplo de 5;
- (B) um número primo;
- (C) um divisor de 40;
- (D) um quadrado perfeito, ou seja, o quadrado de um número natural;
- (E) um número par maior do que 20.

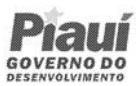

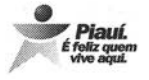

20 – Em relação às raízes da equação 2x<sup>2</sup> – 3x – 5 = 0 é correto afirmar que:

- (A) são ambas números inteiros positivos;
- (B) uma é um número natural, outra é um número positivo;
- (C) são ambas números inteiros negativos;
- (D) uma é um inteiro positivo, outra um número inteiro negativo;
- (E) uma é um número inteiro negativo, outra é um número racional positivo.

21 – Paguei uma conta de R\$19,24 com uma nota de R\$20,00. O "caixa" tem dez moedas de cinqüenta centavos, cinco de vinte e cinco centavos, cinco de dez centavos, duas de cinco centavos e quatro de um centavo. A quantidade mínima e a quantidade máxima de moedas que receberei de troco são, respectivamente:

(A) 3 e 8; (B) 4 e 9; (C) 3 e 5; (D) 4 e 6; (E) 5 e 10.

22 – A área de um terreno será dividida em partes proporcionais às idades atuais de quatro irmãos. O mais novo tem 5 anos, outro tem 7, outro tem 9 e o mais velho tem 10 anos. A área que caberá ao irmão mais novo corresponde então à seguinte porcentagem da área do terreno, aproximadamente:

(A) 13%; (B) 16%; (C) 20%; (D) 25%; (E) 29%.

23 – Um menino resolveu aumentar sua coleção de adesivos de acordo com o seguinte plano: a cada semana ele conseguirá uma quantidade de adesivos novos igual à quantidade de adesivos que já possui. Se seguir o planejamento, na sexta semana de execução do plano ele terá multiplicado seu número inicial de adesivos por:

 $(A)$  4; (B) 16; (C) 24; (D) 36; (E) 64.

24 – Se  $2x + 3 = 5 - 3x$  então o valor de x é:

 $(A) -2,0;$  $(B) -1,0;$  $(C) 0.4$ ; (D) 1,5; (E) 2,0.

25 – Disse alguém: *"Bastam dois bilionésimos de segundos para que isso aconteça"*. Escreve-se dois bilionésimos de segundo do seguinte modo:

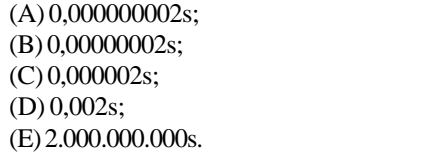

26 – "Mique" e "Jague" foram ver um show na praia de Copacabana. A soma entre o dobro da idade de "Mique" e o triplo da idade de "Jague" é 96. "Jague" é sete anos mais velho que "Mique". O vocalista da banda inglesa que se apresentou tem 62 anos e é, portanto, a seguinte quantidade de anos mais velho que "Jague":

 $(A) 30;$ (B) 33; (C) 36;  $(D)$  40; (E) 47.

27 – João Valente pegou hoje um empréstimo de R\$5.000,00 com um conhecido, que propôs cobrar juros simples de 3% ao mês e que o pagamento seja feito daqui a seis meses. O valor a ser pago por João será:

(A) R\$5.600,00; (B) R\$5.900,00; (C) R\$6.200,00; (D) R\$6.500,00; (E) R\$6.750,00.

28 – Se decompomos 303.264 em um produto de potências de fatores primos, então a soma dos expoentes será igual a:

 $(A)$  9: (B) 10; (C) 11; (D) 12; (E) 13.

29 – Um circuito de luzes de Natal é composto por 30 lâmpadas numeradas de 1 a 30. Inicialmente todas estão apagadas. Depois, num primeiro momento, as de numeração par serão acesas; num segundo momento, as que têm números que são múltiplos de 3 terão seu estado trocado, ou seja, as que estão acesas serão apagadas, as que estão apagadas serão acesas. Num terceiro momento, as que são numeradas com múltiplos de 5 terão seu estado trocado. Depois disso, o número de lâmpadas que estarão acesas será igual a:

 $(A)$  10: (B) 12; (C) 15; (D) 18; (E) 20.

30 – Temos duzentas cartelas numeradas de 1 a 200. As cartelas que têm números pares serão marcadas com a letra A, as que têm números que são múltiplos de 3 serão marcadas com a letra B e as que têm números que são múltiplos de 7 serão marcadas com a letra C.

Desse modo, haverá cartelas sem marcações, outras marcadas só com uma das letras, outras com duas letras e outras com as três letras. O número de cartelas que serão marcadas com as três letras é igual a:

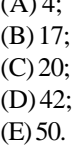

(A) 4;

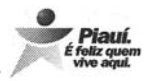

### 31 – Notícia publicada no sítio do governo do Piauí:

"**Terceiro estado do Nordeste em aplicações do Pronaf** O Piauí já foi contemplado com R\$ 120 milhões do Programa Nacional de Fortalecimento da Agricultura Familiar (Pronaf) através de financiamentos para pequenos produtores rurais. São mais de 60 mil contratos assinados com pequenos produtores dos 224 municípios piauienses."

#### Fonte: www.pi.gov.br/materia\_especial

Se o valor indicado na notícia fosse distribuído eqüitativamente pelos municípios piauienses, então o valor correspondente a cada município seria de aproximadamente:

(A R\$212.000,00; (B) R\$536.000,00; (C) R\$1.850.000,00; (D) R\$2.120.000,00; (E) R\$5.320.000,00;

32 – João inventou uma nova moeda, o "jólar" a ser usada em brincadeiras com seus amigos. O câmbio fixado por João é: cada dois "jólares" corresponderiam a quinze centavos de real. Numa certa disputa, João perdeu vinte e quatro "jólares" e deveria então, se fosse a sério a brincadeira, pagar a seguinte quantia, em reais:

 $(A) 0,24;$ (B) 0,88; (C) 1,24; (D) 1,56; (E) 1,80.

**Atenção:** Considere, para as questões a seguir, as configurações padrões de hardware e software, a menos que seja explicitado em contrario na questão.

33 - No MS-Word, com a finalidade ESTRITA de evitar a impressão da última linha de um parágrafo sozinha no início da página seguinte ou a primeira linha do parágrafo no fim de uma página (considerando-se parágrafos com mais do que duas linhas) usa-se:

(A) controle de linhas órfãs/viúvas;

- (B) manter com o próximo;
- (C) manter linhas juntas;
- (D) não hifenizar;
- (E) quebrar página antes.

34 - Utilizando-se o Windows Explorer do MS-Windows, ao se arrastar um arquivo de uma pasta para outra com o botão direito do mouse:

(A) o arquivo será apagado;

- (B) o arquivo será copiado para a nova pasta;
- (C) o arquivo será movido para a nova pasta;
- (D) será mostrado um menu com opções;
- (E) um atalho do arquivo será criado na nova pastas.

35 - Considerando-se o MS-Windows, indique o tipo de clique do botão esquerdo do mouse necessário para realizar exatamente a ação descrita em cada um dos itens a seguir:

- I executar um programa através do seu atalho localizado na barra de inicialização rápida.
- II executar um programa através do seu ícone visível no Windows Explorer.
- III executar um aplicativo através do seu atalho na área de trabalho.

Os cliques são, respectivamente:

(A) simples, simples, simples;

- (B) simples, simples, duplo;
- (C) simples, duplo, simples; (D) simples, duplo, duplo;
- (E) duplo, simples, simples.

36 - A figura a seguir mostra um texto editado no MS Word utilizando-se em todo ele o mesmo tipo (nome) e tamanho de fonte:

# $Abacate$ <sub>Abacaxi</sub>

Para se conseguir o efeito mostrado, na palavra "Abacaxi" foi aplicado o efeito de fonte:

(A) baixo relevo; (B) sobrescrito; (C) sombra; (D) subscrito; (E) tachado.

37- Considere o texto a seguir, digitado no MS Word 97 em Português.

# UM DOIS TRÊS

Suponha que, ainda durante a utilização do Word 97, um duplo clique do mouse seja efetuado sobre a palavra DOIS e, em

seguida, os botões  $\overline{N}$ ,  $I$  e  $S$  na barra de ferramentas sejam pressionados nesta ordem. A aparência resultante do texto quando impresso será:

#### $(A)$  UM DOIS TR

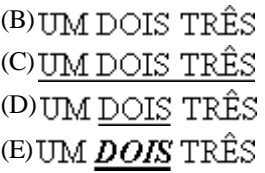

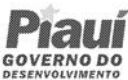

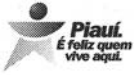

38- Suponha que durante a edição de um texto no MS Word 97 o 40 - Considere as seguintes alternativas para selecionar a janela de um aplicativo sendo executado em um sistema com o MS usuário digite a palavra fe1100 Windows 2000 instalado (considere a possibilidade de haver MUITOS aplicativos rodando simultaneamente. Todas as janelas Ao perceber o seu erro, o usuário executa os seguintes passos: estão maximizadas): i. seleciona a letra õ I - Usar a combinação de teclas *Alt + Tab* ii. digita em seu lugar a letra ã II - Clicar sobre o ícone do aplicativo desejado na *Barra de Tarefas* iii. pressiona o botão  $\boldsymbol{I}$ III - Minimizar as janelas abertas até chegar ao aplicativo desejado iv. pressiona o botão S v. pressiona o botão aplicativo desejado é correto afirmar que: vi. pressiona novamente o botão (A) a alternativa I é a MENOS eficiente; (B) a alternativa II é a MENOS eficiente; vii. pressiona o botão  $\alpha$ (C) a alternativa III é a MENOS eficiente; (D) as alternativas I e III são equivalentes e não devem ser A aparência resultante da palavra quando impressa será: usadas; (A) feijão usadas.(B) feijõo (c) feijão (D) feijõo (E) feijão

39 - Observe na figura a seguir um trecho de uma planilha MS Excel 97, versão em Português:

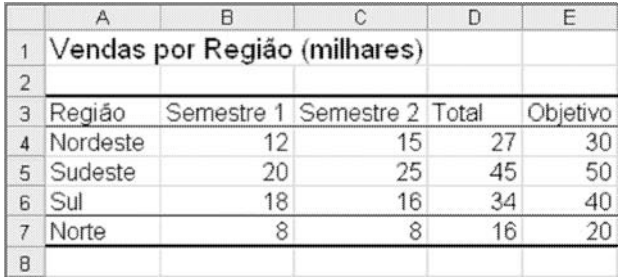

O procedimento correto para apagar o valor das vendas somente para a região Sul é:

- (A) selecionar as células 6B:6C e pressionar a tecla *Del*
- (B) selecionar as células B6:C6 e pressionar a tecla *Del*
- (C) selecionar as células B6:C6 e selecionar o comando *Editar, Excluir...*
- (D) selecionar as células 6B:6C e pressionar o zero no teclado (E) selecionar as colunas B e C da planilha e pressionar a tecla *Del*

Em relação à eficiência dessas alternativas para chegar ao

- 
- (E) as alternativas II e III são equivalentes e não devem ser